## Reports Library

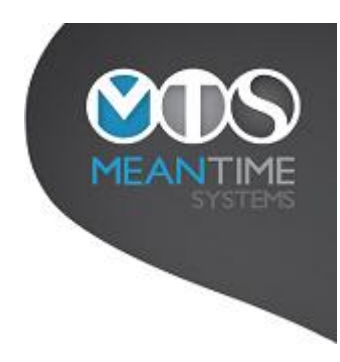

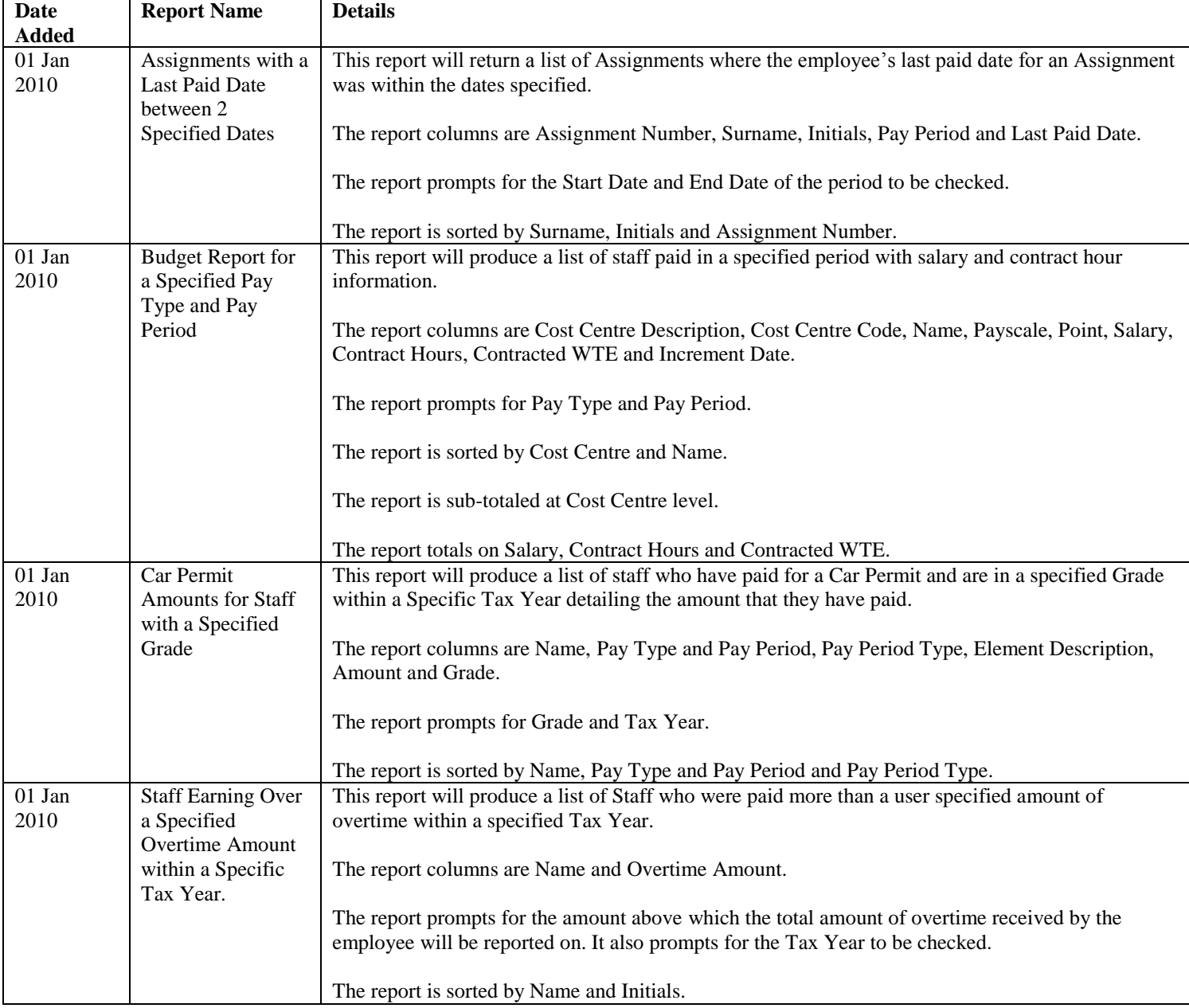

## Reports Library

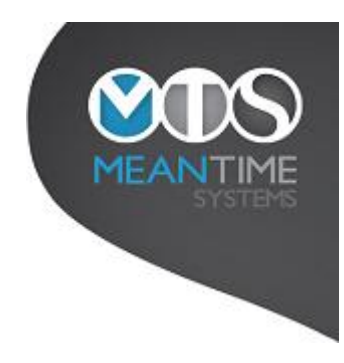

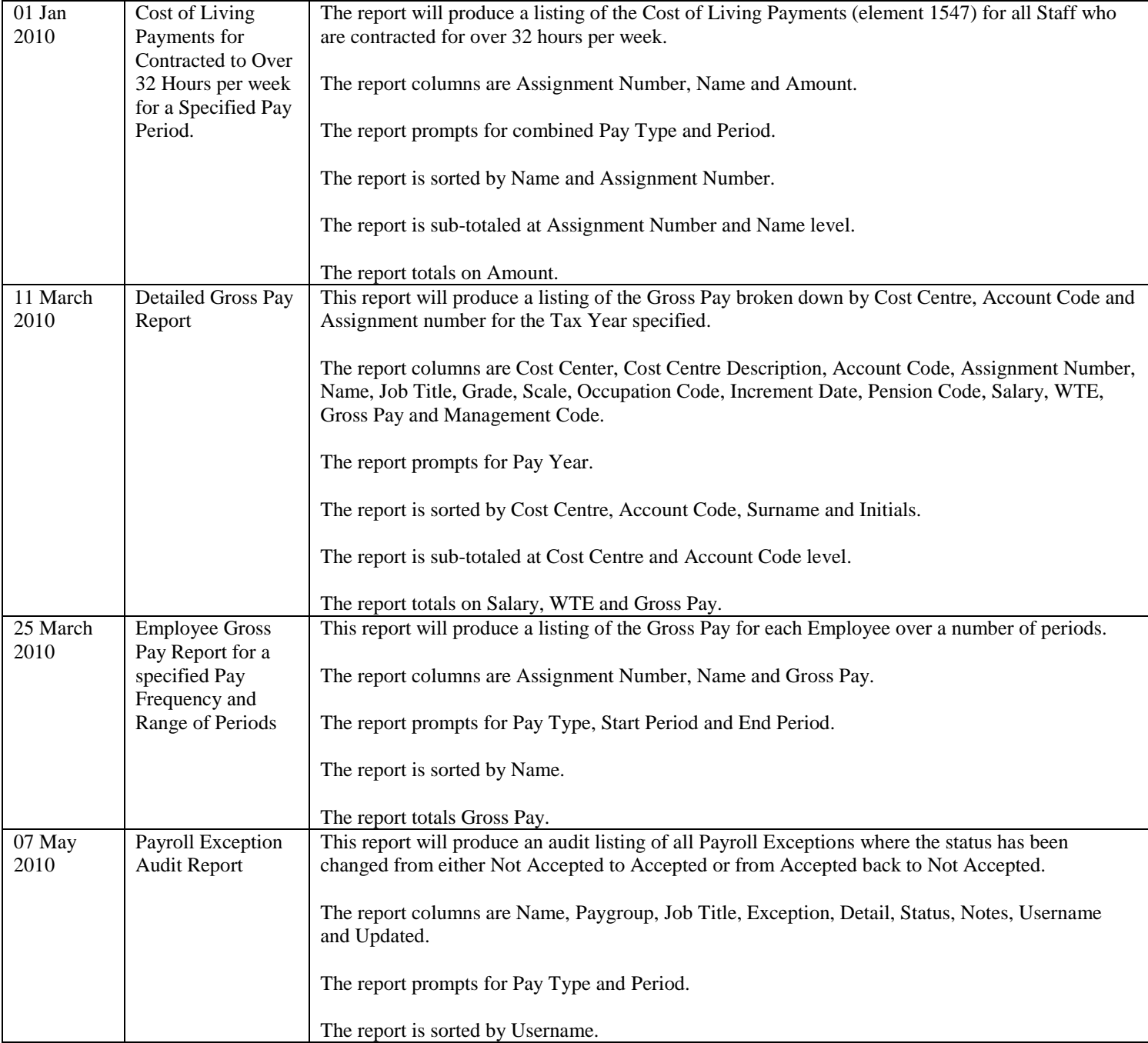

## Reports Library

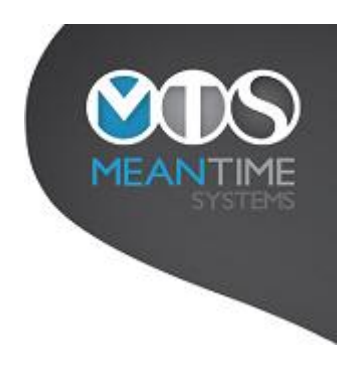

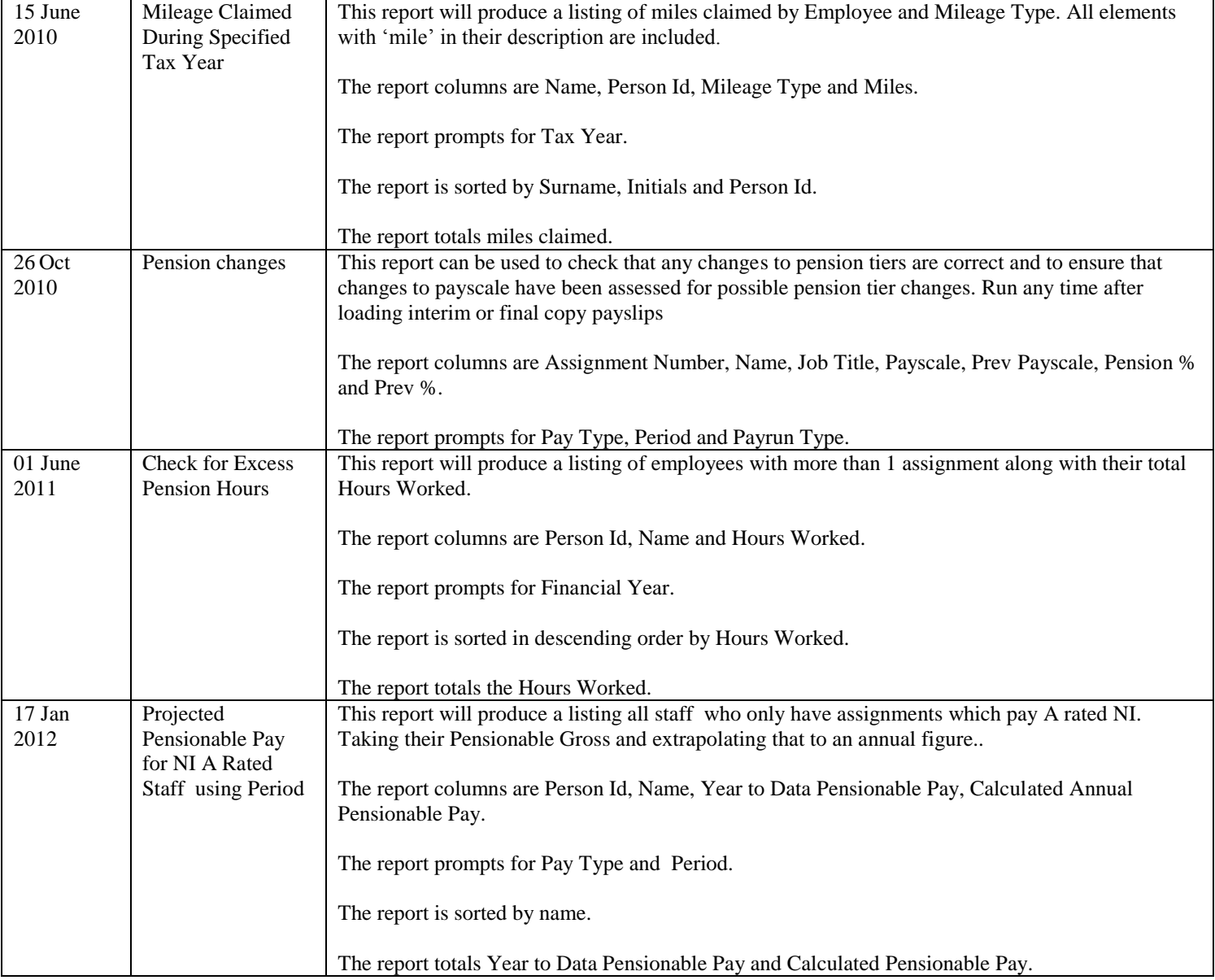

## Reports Library

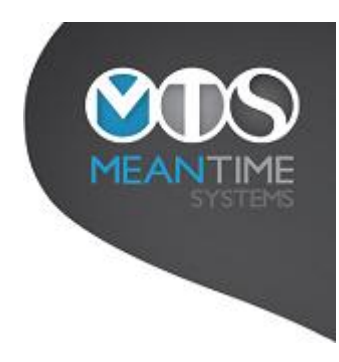

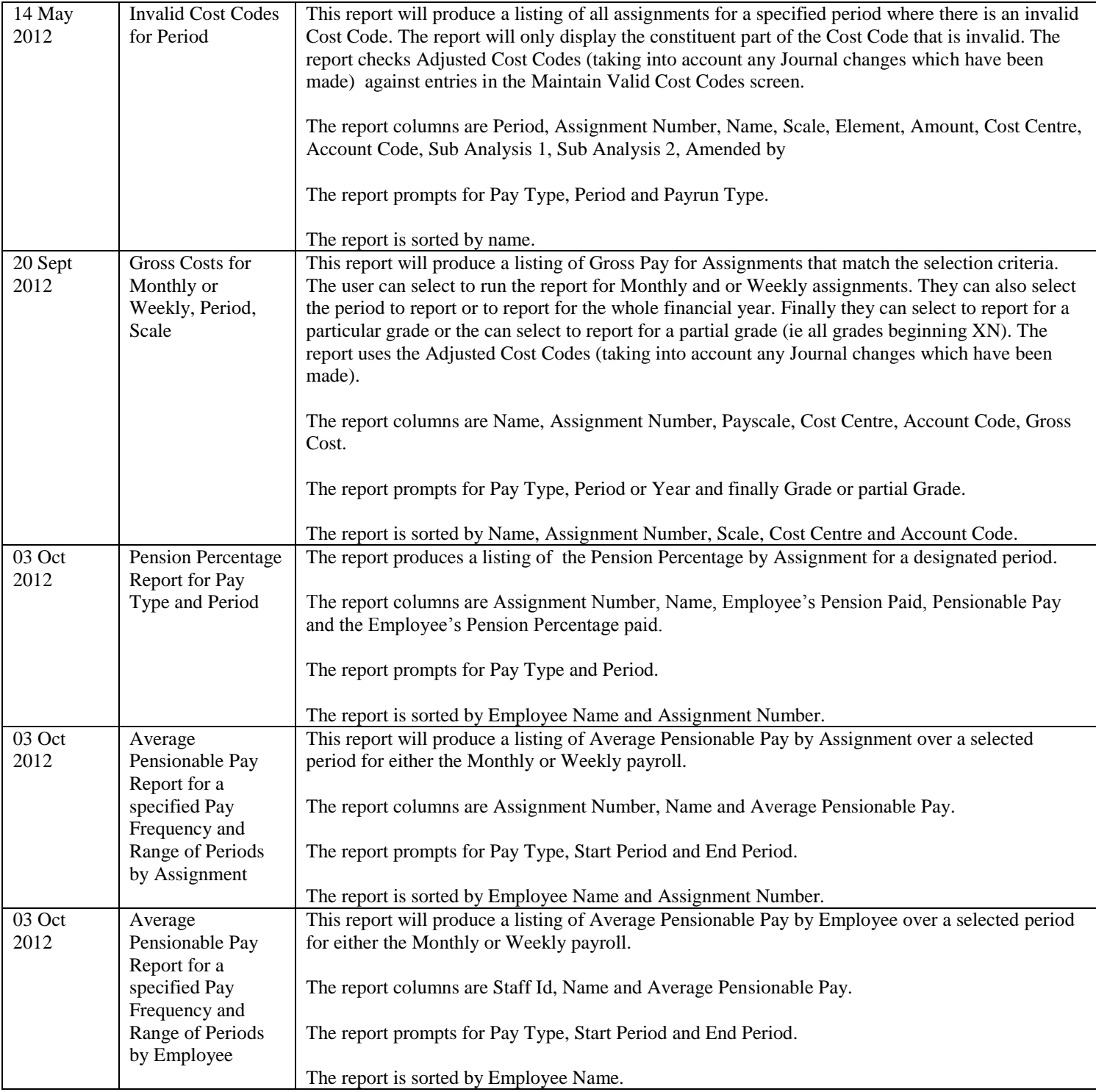

### Reports Library

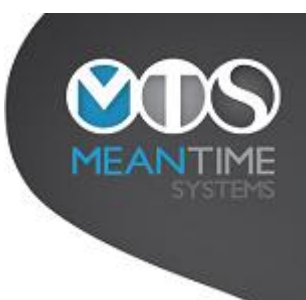

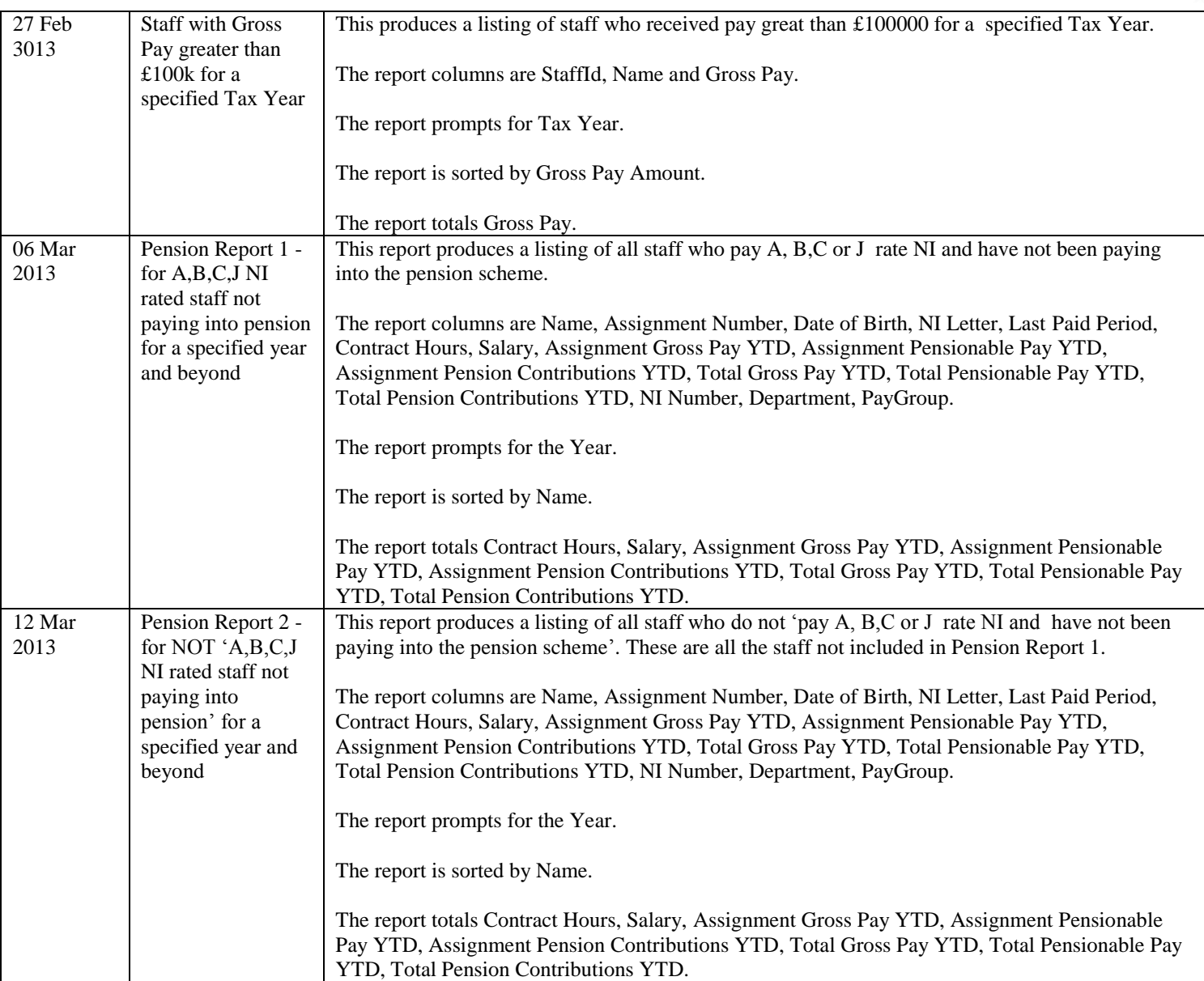

## Reports Library

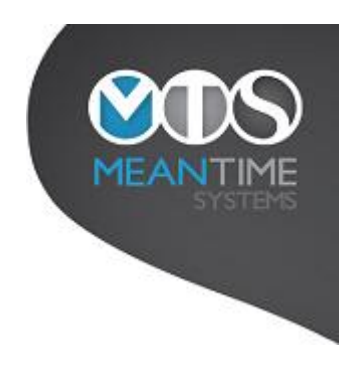

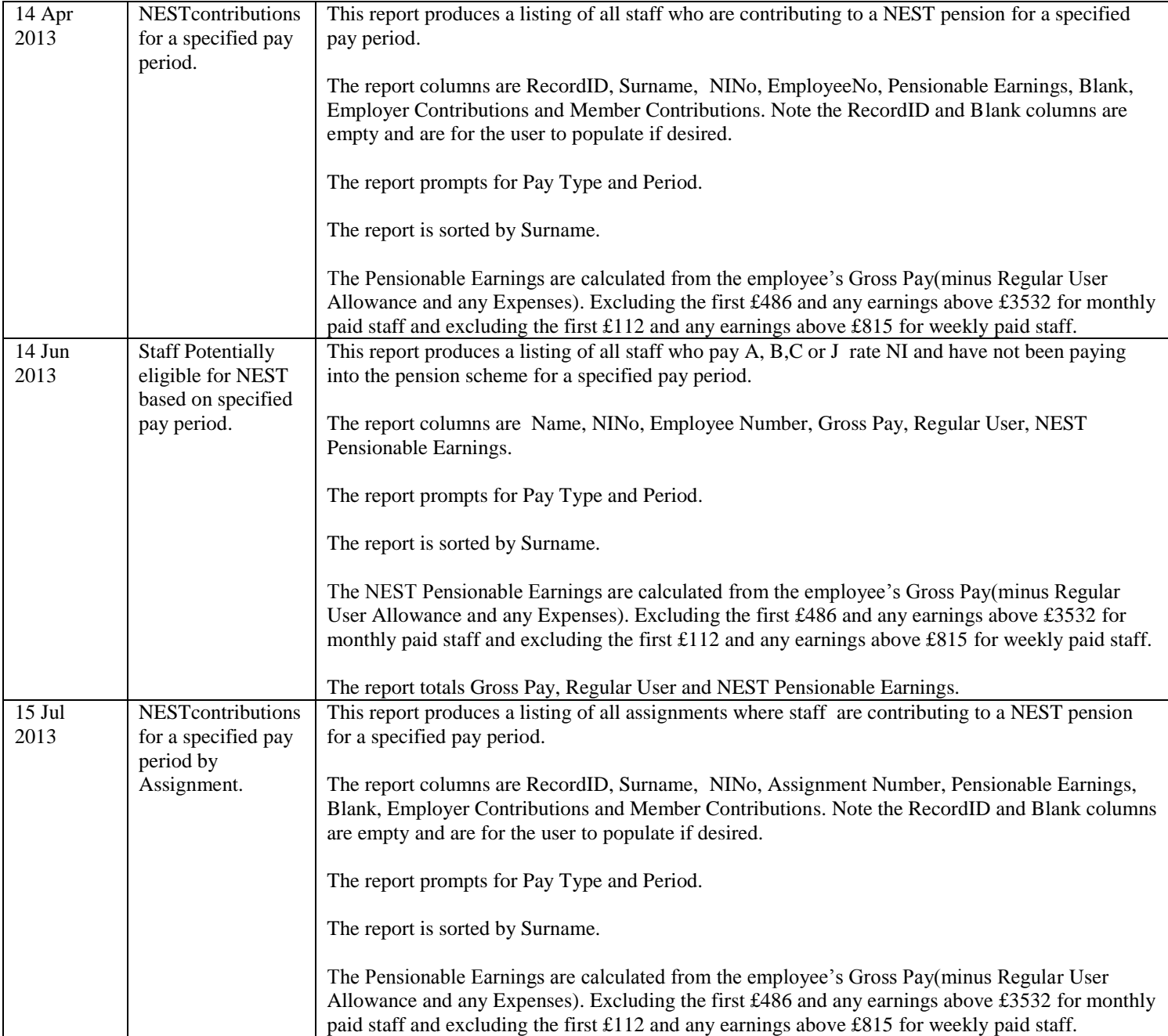

## Reports Library

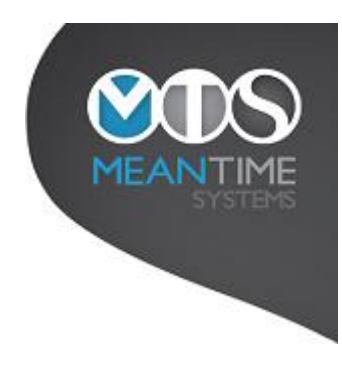

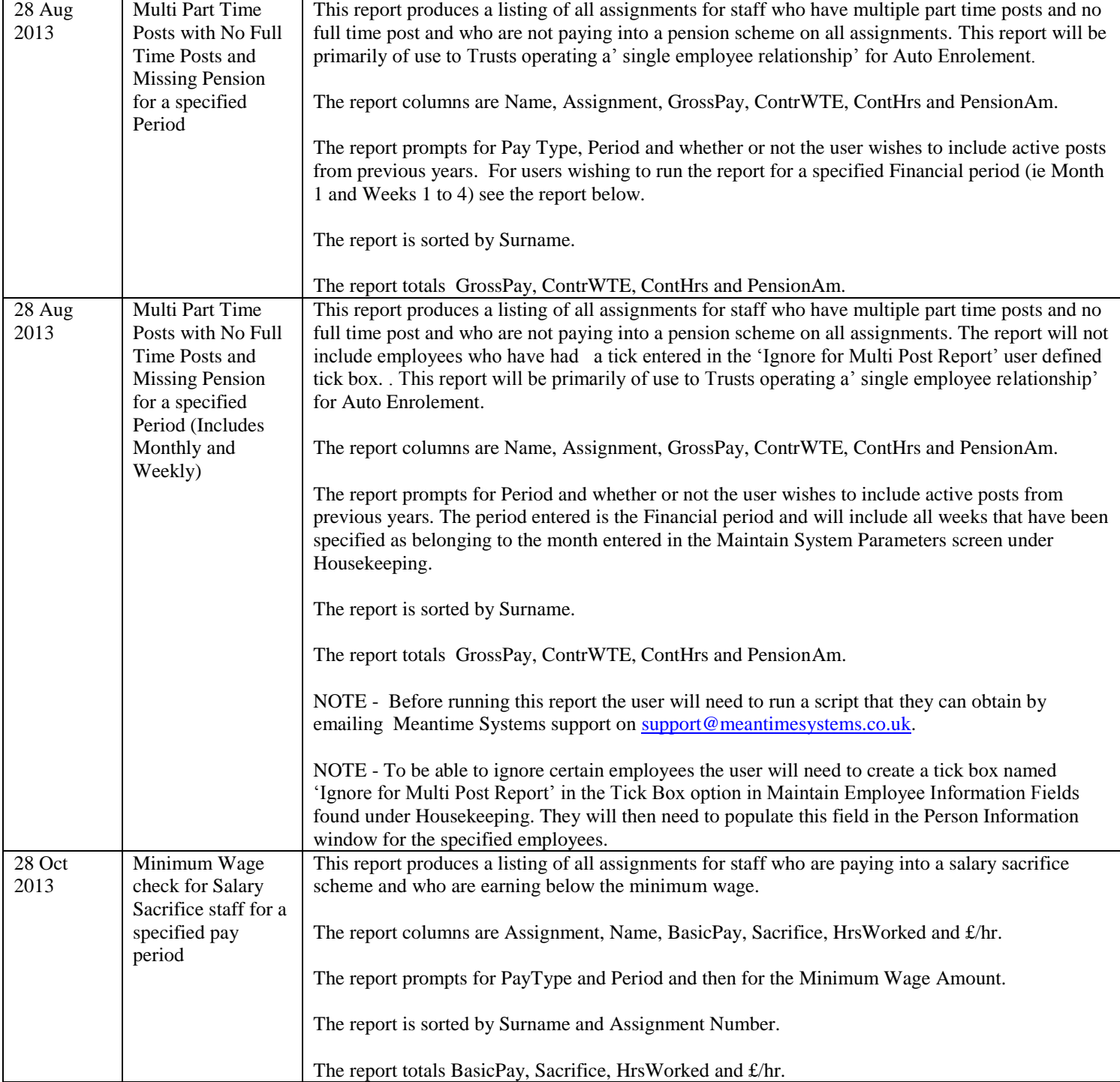

## Reports Library

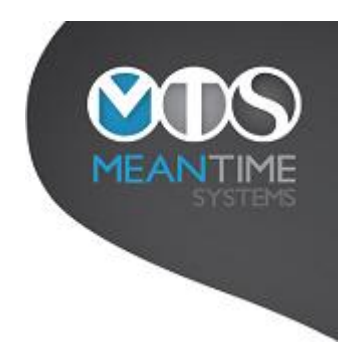

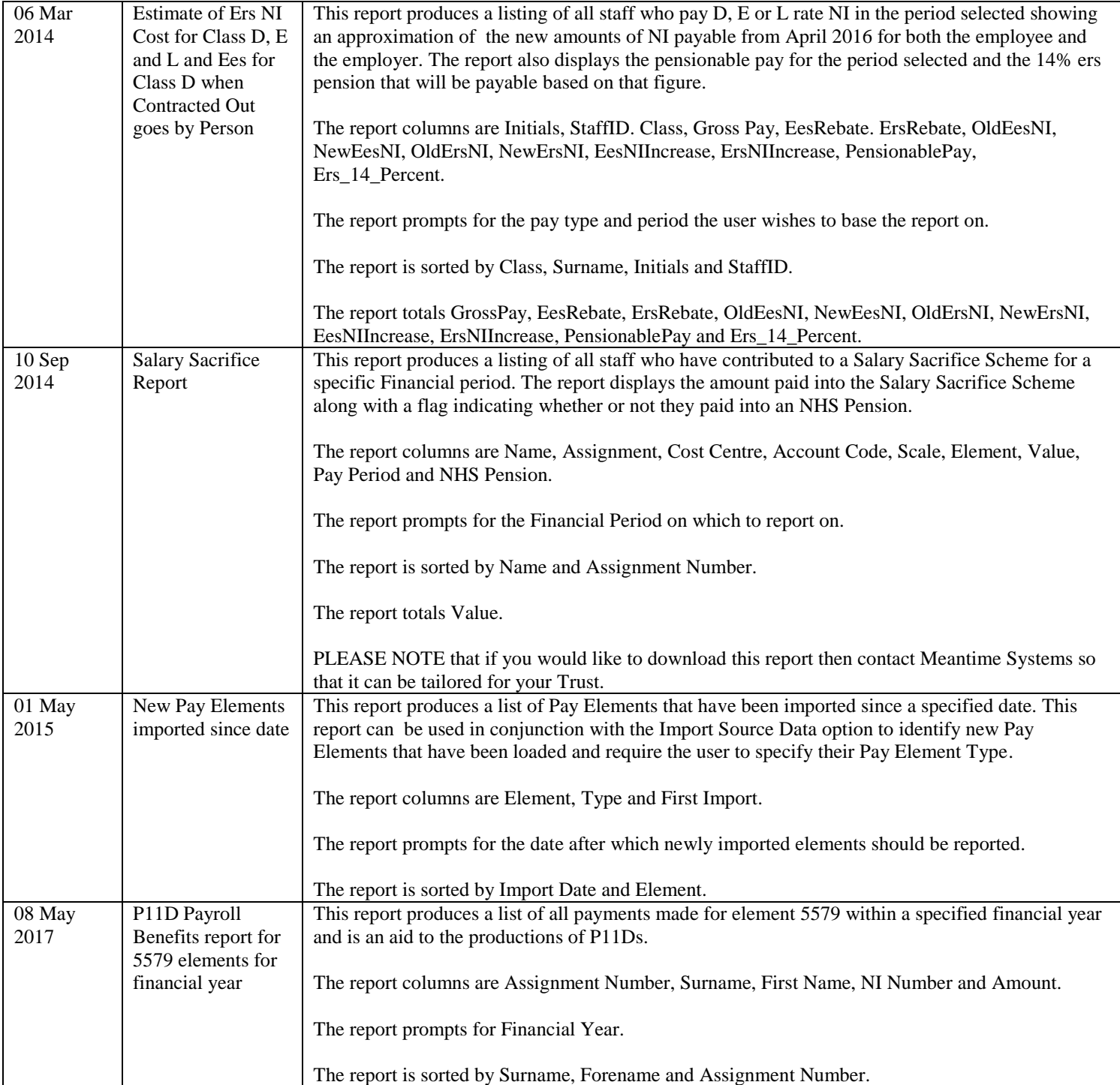